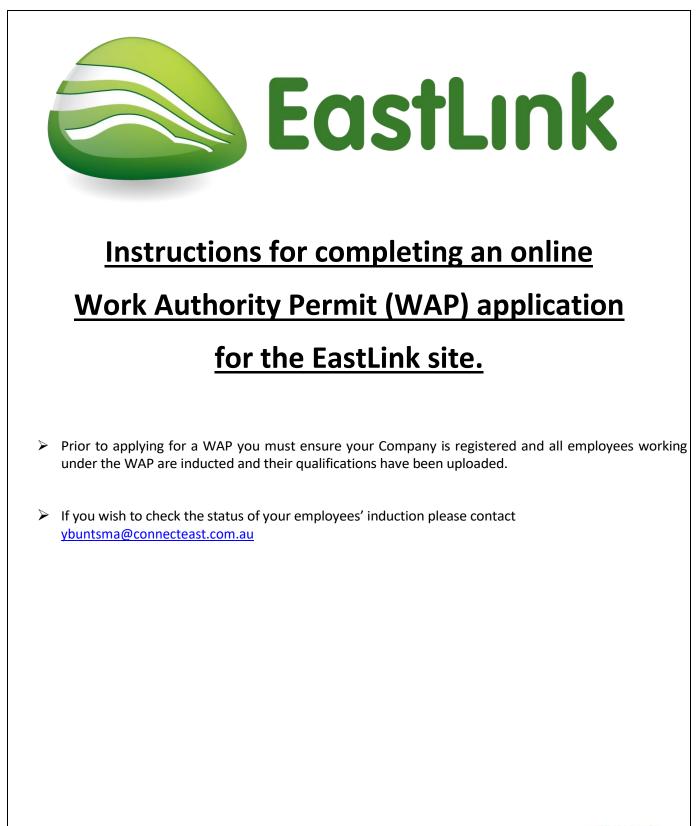

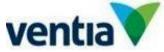

| Step 1 - Login to Permitted Site to apply for an online Work Authority Permit (WAP)                                                                                                    |  |  |  |
|----------------------------------------------------------------------------------------------------|--|--|--|
| Log into the Permitted site at the following link: <u>https://www.permitted.com.au/portallogin.php</u>                                                                                                    |  |  |  |
| Enter your user name (email address) and password and select Login                                                                                                    |  |  |  |
|                                                                                                    |  |  |  |
| Image: Committed to safety     Image: Committed to safety     Image: Committed to safety |  |  |  |
| Have an account?                                                                                                    |  |  |  |
| Access to the Permitted Portal is restricted to registered users.                                                                                                    |  |  |  |
| Username: Email Address or Mobile Number                                                                                                    |  |  |  |
| The second second second second second second second second second second second second second second second s                                                                                                    |  |  |  |
| Password:                                                                                                    |  |  |  |
| Login Forgot Password                                                                                                    |  |  |  |
| COMPACT                                                                                                    |  |  |  |
| Step 2 - Select Create                                                                                                    |  |  |  |
|                                                                                                    |  |  |  |
| [PERMITTED]                                                                                                    |  |  |  |
| 슈 Home 🕒 Create 刵 My WAPs 🗐 Site WAPs 😌 Reports  Manage Site                                                                                                    |  |  |  |
|                                                                                                    |  |  |  |
| Queck Links         Get Inducted         Offer Induction         Heavy Vehicle                                                                                                    |  |  |  |
|                                                                                                    |  |  |  |
|                                                                                                    |  |  |  |
| Select Create WAP                                                                                                    |  |  |  |
|                                                                                                    |  |  |  |
| ି Home 🕒 Create 🕮 My WAPs 🕮 Site WAPs 😌 Reports 🕸 Manage Site                                                                                                    |  |  |  |
|                                                                                                    |  |  |  |
|                                                                                                    |  |  |  |
| Get Inducted Create WAP                                                                                                    |  |  |  |
|                                                                                                    |  |  |  |
|                                                                                                    |  |  |  |
|                                                                                                    |  |  |  |
|                                                                                                    |  |  |  |
| Version: 4 Date of Issue: August 2021                                                                                                    |  |  |  |

| Select Eastlink                       |                                                                                                  |                  |              |                    |
|---------------------------------------|--------------------------------------------------------------------------------------------------|------------------|--------------|--------------------|
| [PERMITTED]                           |                                                                                                  | 🛓 Yvonne Buntsma | 🗘 Eastlink 👻 | @ Support € Lo     |
| යි Home 🕒 Create 🕮 My V               | VAPs 🕮 Site WAPs 📀 Reports 🐵 Manage 🗸                                                            |                  |              |                    |
|                                       |                                                                                                  |                  |              | Cancel             |
| Select Site                           |                                                                                                  |                  |              |                    |
|                                       |                                                                                                  |                  | Filters: Sh  |                    |
|                                       |                                                                                                  |                  | Filters. Sr  | now unready sites. |
|                                       |                                                                                                  |                  |              |                    |
| Eastlink<br>Expires: 2025-12-31       |                                                                                                  |                  |              |                    |
|                                       |                                                                                                  |                  |              |                    |
|                                       |                                                                                                  |                  |              |                    |
|                                       |                                                                                                  |                  |              |                    |
|                                       |                                                                                                  |                  |              |                    |
| works.                                | s below). You will be required to complete all i                                                 | information      | pertainii    | ng to the          |
| WORKS.                                |                                                                                                  |                  |              |                    |
| Create WAP                            |                                                                                                  |                  |              |                    |
| Select Zone                           | All Zones                                                                                        |                  | *            |                    |
| Who is the work being undertaken for? | Eastlink                                                                                         |                  | *            |                    |
| WAP Type:                             | Default                                                                                          |                  | ~            |                    |
| Scope of Works                        |                                                                                                  |                  |              |                    |
|                                       |                                                                                                  |                  |              |                    |
|                                       |                                                                                                  |                  |              |                    |
|                                       |                                                                                                  |                  | 11           |                    |
| Site Contact:                         | Yvonne Buntsma - BROADSPECTRUM (AUSTRALIA) PTY LTD (Default)                                     |                  | ~            |                    |
| Choose Date(s):                       |                                                                                                  |                  |              |                    |
| Site Arrival Time:                    | 08:00:00                                                                                         |                  | *            |                    |
| Site Finish Time:<br>Associated WAPs: | 17:00:00 00095019 - Support for LED Ligh                                                         |                  | *            |                    |
| ASSOCIATED WARS.                      | 00994475 - Maintenance Works fo<br>00090535 - Maintenance Works fo<br>00089563 - Repair TCR Desk |                  |              |                    |
|                                       |                                                                                                  | Cancel Next      |              |                    |
|                                       |                                                                                                  |                  |              | $\frown$           |
| Site Zone: All Zones                  |                                                                                                  |                  |              | ()                 |
| Who is the work being undertaken for  | ? EastLink                                                                                       |                  |              | $\bigcirc$         |
| WAP Type: Default                     |                                                                                                  |                  |              |                    |
|                                       |                                                                                                  |                  |              | D                  |
|                                       | s should be a summary clearly describing the w<br>nducted on the center median or roadside.      | orks being l     | undertak     | en. Please         |
| Site contact: This will be pre popu   | ated with the EastLink representative you deal                                                   | with.            |              |                    |
| Choose Date(s): Select the dates      | on which works will be conducted. A minimu                                                       | m of 5 busi      | ness day     | s' notice is       |
|                                       |                                                                                                  |                  |              |                    |

required for approving a WAP.

A WAP can be applied for a maximum of 90 days. To do this select the start and finish dates ie. 16/08/2021 and 07/11/2021. 48 hours' notice is required prior to attending site. Notification must be in writing including the WAP number to tcrwap@connecteast.com.au to avoid conflict of works.

**Time Selection:** Select the start and finish times. Works will not be permitted outside selected hours.

No maintenance works involving closing or impeding a trafficable lane are to be conducted between the hours of:

Monday to Friday – 05:00 to 09:00 and 15:00 to 20:00

Weekends and Public Holidays - 10:00 to 19:00

Select **Next** to move to the next screen.

**Selecting workers:** The following screen will appear: All personnel that are working on site must be selected. Only employees who have completed the online induction and uploaded their qualifications will be able to be selected. All eligible employees will appear with green in each box (Refer screen shot below). Once the approval has been provided for the permit, it can only be changed by EastLink including adding personnel to the job.

| ected For This WAP:                                   |                                         |
|-------------------------------------------------------|-----------------------------------------|
| ere are no other users coming to site on this WAP.    |                                         |
|                                                       |                                         |
| Search: Search for people.                            | 0                                       |
| rch Results:                                          |                                         |
| Search for users using the search bar.                |                                         |
|                                                       |                                         |
| /                                                     |                                         |
| ent Attendees:                                        |                                         |
| Adam Coakley<br>BROADSPECTRUM (AUSTRALIA) PTY LTD     | 6 9 2 3                                 |
| Ambrose Cornelio<br>BROADSPECTRUM (AUSTRALIA) PTY LTD | (i) (i) (i) (i) (i) (i) (i) (i) (i) (i) |
| Ben Hore                                              |                                         |
| BROADSPECTRUM (AUSTRALIA) PTY LTD                     | (a) (a) (a) (a) (a) (a) (a) (a) (a) (a) |
| David Bolden<br>Connecteast Pty Limited               | 6 . 3 . 3                               |
| Douglas Spencer-Roy<br>Connecteast Pty Limited        | 6                                       |
| FRANK PHILLIPS                                        | ê 🖲 🖲 🖲 🙆                               |

To search for all employees registered under your ABN enter your company name in the search field. Select each attendee by clicking on the name. Only employees with all green icons can be selected.

Select **Next** to move to the next screen.

**Location(s)**: Select the location(s) where your works will be conducted. More than one location can be selected, but it is important to ensure the correct selections are made. If for whatever reason you are unsure, please contact your representative for further information.

Locations are broken down into Buildings & Facilities, Confined Space, Cross Passage, Road, Tech Shelter, Tolling Gantry, Tunnel, Shared User Path & Wetlands. Enter your location type into the search bar. Eg. Road. A list of applicable locations will appear. Click on the location to add.

|                                                                   | New WAP - Select Locations |   | Ca   |
|-------------------------------------------------------------------|----------------------------|---|------|
| elected For This WAP:                                             |                            |   |      |
| There are no locations selected for this WAP.                     |                            |   |      |
|                                                                   |                            |   |      |
| Search:                                                           | road                       | 0 |      |
| earch Results                                                     |                            |   |      |
| Huggins Road<br>All Zones - Confined Space                        |                            | ۲ |      |
| Bangholme Road to Thompsons Road<br>All Zones - Roads             |                            | ۲ |      |
| Boronia Road to Burwood Highway<br>All Zones - Roads              |                            | ۲ |      |
| Burwood Highway to High St Road<br>II Zones - Roads               |                            |   |      |
| Canterbury Road to Boronia Road<br>All Zones - Roads              |                            | ۲ |      |
| Cheltenham Road to Dandenong Southern Bypass<br>All Zones - Roads |                            |   |      |
|                                                                   |                            |   |      |
|                                                                   | New WAP - Select Locations |   | Cano |
| lected For This WAP:                                              |                            |   |      |
| here are no locations selected for this WAP.                      |                            |   |      |
| Search:                                                           | Search for locations.      | 0 |      |
| arch Results                                                      |                            |   |      |
|                                                                   |                            |   |      |
|                                                                   |                            |   |      |

Select **Next** to move to the next screen.

Additional Details: You must also select whether this is an emergency/visitor WAP, and if works are to be conducted Inbound, Outbound, On ramp, Off Ramp or None. More than one selection can be made. Enter the Chainage marker nearest to your worksite if known, otherwise enter NA. Also enter the Maximo Work Order Number if known otherwise leave blank.

|                                                                          | New WAP - Attributes                                                                                             | Cancel |
|--------------------------------------------------------------------------|----------------------------------------------------------------------------------------------------|--------|
| Which of the following apply to the locations you are working on?        | Inbound         Outbound         On Ramp         Off Ramp         LH Shoulder         Centre Median         None |        |
| Please provide a chainage marker near your work or NA if not applicable. |                                                                                                    |        |
| Please enter your Maximo Work Order Number.                              |                                                                                                    |        |
| Emergency / Visitor WAP?                                                 | () Yes ● No                                                                                                    |        |
| Select <b>Next</b> to move to the next screen.                           |                                                                                                    |        |

#### Work Authority Permit – Validation Questions:

This section requires the applicant to answer some specific questions relating to the work that is being performed. Some questions will require further information as you progress through your application (Refer Appendix A). Failure to answer the questions in line with the scope of work will result in the permit being rejected and may delay the commencement of works. Please complete all questions answering Yes/No as required.

**NB:** For some activities specific licenses or qualification are required such as, Electrical License, Confined Space Entry, and License to Perform High Risk Work. You will not be able to select Yes to certain questions unless your employees have uploaded their qualifications.

|                                                                                                    | New WAP - Risk Identification |
|----------------------------------------------------------------------------------------------------|-------------------------------|
| Working in and around Live Traffic.                                                                                    |                               |
| Will you be working in and around live traffic and supplying one or more<br>TGS documents?                             | Yes No                        |
| Electrical Work                                                                                                    |                               |
| Will you be performing any LV electrical Isolation?                                                                    | Ves No                        |
| Will you be entering or passing through a HV Compound?                                                                 | Ves No                        |
| Will you be performing any work that requires HV electrical Isolation?                                                 | Ves No                        |
| Will you be performing the HV electrical Isolation?                                                                    | Ves No                        |
| Working at Heights                                                                                                    |                               |
| Will you be working in an area where there is potential to fall 2 or more meters and there is no compliant fixed edge? | Yes No                        |
| Will you be working with an EWP less than 11m?                                                                         | Yes No                        |
| Will you be working with an EWP greater than 11m?                                                                      | Yes No                        |

| Working in and around Mobile Plant                                                                                                    |        |       |  |
|----------------------------------------------------------------------------------------------------|--------|-------|--|
| Will you be bringing any mobile plant to site?                                                                                                    | O Yes  | No    |  |
| Will you moving Plant/Equipment in the vicinity of overhead powerlines?                                                                                                    | O Yes  | ◯ No  |  |
| Working with Temporary Works                                                                                                    |        |       |  |
| 0 1 9                                                                                                    |        |       |  |
| Will you be erecting aluminium or modular scaffolding?                                                                                                    | ◯ Yes  | ◯ No  |  |
| Will you be erecting aluminium or modular scaffolding over 4m in height?                                                                                                    | O Yes  | No    |  |
| Will you be working with any temporary structural support systems?                                                                                                    | 🔵 Yes  | ◯ No  |  |
| Mechanical Lifting                                                                                                    |        |       |  |
| Will you be conducting any heavy lifting? (greater than 10 Tonne)                                                                                                    | ) Yes  | No    |  |
| Will you be conducting a 'high risk' lift? (greater than 75% of the SWL, where                                                                                                    |        | No    |  |
| dual crane lifts are performed, or where it has been defined as such by the project)                                                                                                    | () Yes | NO    |  |
| Working with Live Services                                                                                                    |        |       |  |
|                                                                                                    |        |       |  |
| Will your work involve excavation or any ground penetration?                                                                                                    | ○ Yes  | ○ No  |  |
| Hot Works                                                                                                    |        |       |  |
| Will you be performing any work involving grinding, welding, thermal or<br>oxygen cutting or heating, and other related heat-producing or spark-                                                                                                    | O Yes  | ◯ No  |  |
| producing operations?<br>Confined Space                                                                                                    |        |       |  |
| Will you be working in an enclosed or partially enclosed space that is not<br>intended or designed primarily for human occupancy, within which there is<br>a risk of one or more of the following: (a) An oxygen concentration outside<br>the safe oxygen range. (b) A concentration of airborne contaminant that<br>may cause impairment, loss of consciousness or asphyxiation. (c) A<br>concentration of flammable airborne contaminant that may cause injury<br>from fire or explosion. (d) Engulfment in a stored free-flowing solid or a<br>rising level of liquid that may cause suffocation or drowning. | ⊖ Yes  | No No |  |
| Dangerous Goods/Hazardous Chemicals                                                                                                    |        |       |  |
| Does your work require the use of chemicals?                                                                                                    | () Yes | No    |  |
| Air Conditioning Systems                                                                                                    |        |       |  |
| Does your work involve preventative or corrective maintenance of air<br>conditioning systems?                                                                                                    | O Yes  | No    |  |
| Secure IT Server Room Access                                                                                                    |        |       |  |
|                                                                                                    |        | _ N=  |  |
| Does you work involve a requirement to enter the secure IT Server Room(s)<br>located at ELOC Administration or Maintenance building?                                                                                                    | () Yes | ○ No  |  |
| located at ELOC Administration of Maintenance pullding?                                                                                                    |        |       |  |
| Covid-19                                                                                                    |        |       |  |

**SWMS/JSA:** Prior to works being authorised on EastLink, a written risk assessment/ SMWS/JA or JSA must be submitted, which is specific to the site and works being performed. The submitted document shall identify all foreseeable hazards and clearly identify controls required to ensure the safety of people performing the works.

SWMS/JSA must be in a pdf, jpg or bmp format and no larger than 2mb. Select chose file to upload.

|                            | New WAP - SWMS             |           |
|----------------------------|----------------------------|-----------|
| Safe Work Method Statement |                            |           |
| SWMS                       | Choose File No file chosen |           |
|                            |                            | Back Next |
|                            |                            |           |

Select file from your computer to upload and select next.

**NB:** The risk assessment/ SMWS/JA or JSA must meet the requirements of the checklist below, failure to do so will result in the rejection of the permit application delaying site works.

| Question Order | Question                                                                                                    | Туре          |
|----------------|----------------------------------------------------------------------------------------------------|---------------|
| 1              | SWMSJA shows name, registered office address and contact number of the CompanyContractor?                        | Yes / No / NA |
| 2              | Provides for a name and signature of the person responsible for ensuring compliance with SWMSJA?                 | Yes / No / NA |
| 3              | Provides for a date and site namelocation for the actual job?                                                    | Yes / No / NA |
| 4              | Shows evidence of consultation and communication in development and implementation?                              | Yes / No / NA |
| 5              | Provides a description of the job and identifies any high risk construction tasks if applicable ?                | Yes / No / NA |
| 6              | Provides a list of work tasks in logical order that workers can easily understand?                               | Yes / No / NA |
| 7              | Lists the potential hazards and considers risks levels associated with each work task?                           | Yes / No / NA |
| 8              | Evidence of provision for the capture and control of site specific hazards if created prior to day of job?       | Yes / No / NA |
| 9              | Identified controls are appropriate and reasonable with regards to hierarchy of control?                         | Yes / No / NA |
| 10             | Evidence of consideration compliance with relevant legislation, codes, standards and procedures?                 | Yes / No / NA |
| 11             | Identifies all plant and equipment that will most likely be used on the job?                                     | Yes / No / NA |
| 12             | Identifies appropriate controls for PPE, Permits, Emergencies, Isolations, Plant, Substances, Traffic Mgmt etc?  | Yes / No / NA |
| 13             | Identifies appropriate licences, qualifications and training required to safely undertake the job?               | Yes / No / NA |
| 14             | Provides for sign off by personnel on the job to confirm that they have been trained in and understand the SWMS? | Yes / No / NA |
| 15             | SWMS contains a date of creationapproval and also a due for review date?                                         | Yes / No / NA |

Upload Traffic Guidance Scheme:

If you answered YES to Question 1 – Will you be working in and around live traffic and supplying one or more TGS documents? You will be required to upload a copy of your Traffic Guidance Scheme(s) and complete the additional questions below.

|                                                                                                    | New WAP - Pre-Approval Permit                                                                                                    |
|----------------------------------------------------------------------------------------------------|----------------------------------------------------------------------------------------------------|
| Traffic Management Permit                                                                                                    |                                                                                                    |
| Please upload your TGS.                                                                                                    | Choose File No file chosen                                                                                                    |
| Please describe the locations for where the TGS applies.                                                                                                    | •                                                                                                    |
| Please nominate your Traffic Management provider                                                                                                    |                                                                                                    |
|                                                                                                    | Back Next                                                                                                    |
|                                                                                                    | <b>~</b>                                                                                                    |
| Select Next to move to the next screen.                                                                                                    |                                                                                                    |
| submitted and reviewed within the agree                                                                                                    | ill not be able to continue the permit process and you will need to speak                                                                                                    |
|                                                                                                    | New WAP - Agreement & Confirmation Cancel                                                                                                    |
| received from site personnel and any and all site rules and instructions provided. I have<br>accept the responsibility as the person directly in charge of the work to be completed. | id correct to the best of my knowledge and agree to be bound by the conditions set out in the documentation held in support of this WAP, any feedback<br>received the appropriate training and I am authorised to prepare this documentation on behalf of the person or persons who will carry out this work. I<br>eject |
|                                                                                                    | Ba: Next                                                                                                    |
| Select <b>Next</b> to move to the next screen.                                                                                                    |                                                                                                    |
| Confirmation Email: You will receive a co                                                                                                    | onfirmation email that your Work Authority Permit has been submitted                                                                                                    |
| via the email address you supplied (exam                                                                                                    | ple below).                                                                                                    |
|                                                                                                    |                                                                                                    |
|                                                                                                    |                                                                                                    |
|                                                                                                    |                                                                                                    |
| Version: 4                                                                                                    | Date of Issue: August 2021                                                                                                    |

# WAP: 00099147

Yvonne Buntsma from BROADSPECTRUM (AUSTRALIA) PTY LTD has created a new WAP (00099147) for your approval with the following details:

Company: BROADSPECTRUM (AUSTRALIA) PTY LTD Leading Hand: Yvonne Buntsma Contact Number: 0407398533 Site: Eastlink Zone: All Zones Scope: Maintenance works during Tunnel Closure. WAP to be used for attendance purposes only Start Date: 2021-08-16 End Date: 2021-08-17

Follow this link to view the WAP: https://www.permitted.com.au/portallogin.php

Best Regards, The Permitted Team **Approval of WAP:** Once the WAP has been approved you will receive an email from Permitted advising you of the change in status of the WAP (example below).

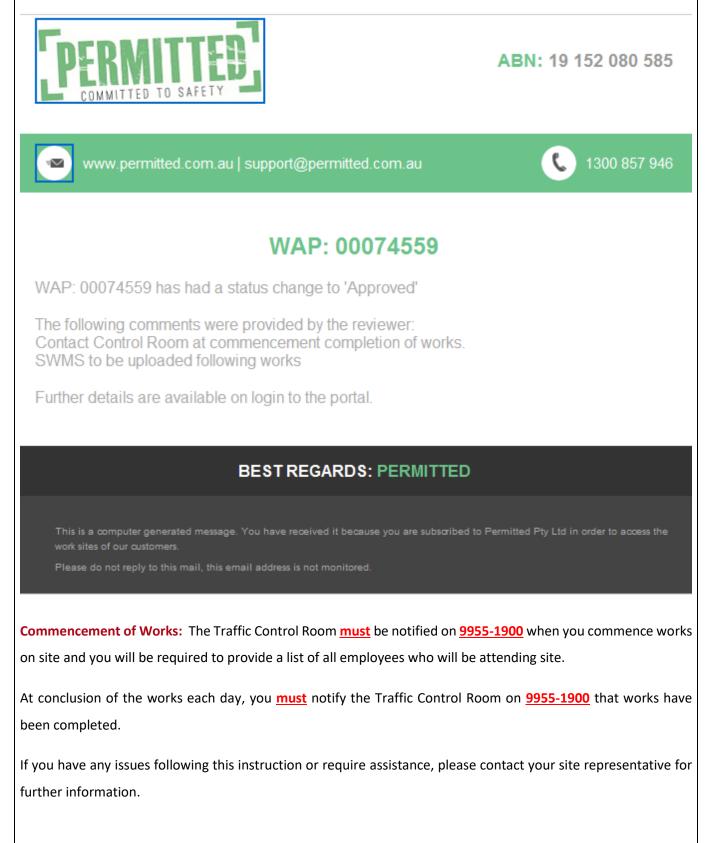

# <u>Appendix A</u>

This appendix gives information regarding providing additional information and completing Sub Permits that may be required when raising a WAP.

#### 1. Confined Space:

This Permit is to be completed when work is to be conducted in an enclosed or partially enclosed space that is not intended or designed primarily for human occupancy.

It is a mandatory requirement that all works requiring access to confined spaces have an approved confined space permit. Personnel must be trained in confined space entry (Competency assessment should be undertaken every 2 years) and their qualification uploaded to Permitted.

You will be required to download and complete a Confined Space Entry Permit which is to be uploaded after work completion.

| Question<br>Order | Question                                                                                                    | Туре                      |
|-------------------|----------------------------------------------------------------------------------------------------|---------------------------|
| 1                 | Are you equiped with proper PPE to enter this particular confined space?                                                                                                    | Yes/No - With<br>Comments |
| 2                 | What is the model and make of the unit you will be using?                                                                                                    | Open Text<br>Entry        |
| 3                 | Is your atmospheric Testing Unit within calibration date and fully charged?                                                                                                    | Yes/No - With<br>Comments |
| 4                 | Is the entry tointo the confined space safe?                                                                                                    | Yes/No - With<br>Comments |
| 5                 | This permit requires that you download and complete a<br>Confined Space prestart form before commencing work<br>onsite. Once the works are complete, this form needs to be<br>uploaded in order to complete and close this WAP. Please<br>click the link to download the form. | File<br>Download          |

#### 2. Electrical Isolations:

You will be required to identify the location of the works, points of isolation, what equipment will be isolated, who will be performing the isolations/switching, testing for dead and performing the re-activation of the plant/equipment.

| Question<br>Order | Question                                                  | Туре                      |
|-------------------|-----------------------------------------------------------|---------------------------|
| 1                 | The Test for Dead will be performed by?                   | Attendee Drop Down        |
| 2                 | Who will perform the Isolation?                           | Attendee Drop Down        |
| 3                 | What are the Isolation points?                            | Open Text Entry           |
| 4                 | What is the location of your works?                       | Open Text Entry           |
| 5                 | What Equipment will be isolated?                          | Open Text Entry           |
| 6                 | Do you have lockable tags to be used at Isolation points? | Yes/No - With<br>Comments |
| 7                 | The equipment will be Reenergised by?                     | Attendee Drop Down        |

## 3. HV Access Permit:

You will be required to upload a HV Access Permit after the works have been completed. This is a confirmation that you understand this requirement.

| Question<br>Order | Question                                                                                                    | Туре                  |
|-------------------|----------------------------------------------------------------------------------------------------|-----------------------|
| 1                 | This permit requires that you upload an HV Access Permit after the works have been completed. Please confirm that you understand this requirement. | After Works<br>Upload |

4. Permit to work in the Vicinity of Overhead Power line

If you are moving plant in the vicinity of overhead power lines you will need to answer Yes / No to the following questions.

| Question<br>Order | Question                                                           | Туре                      |
|-------------------|--------------------------------------------------------------------|---------------------------|
| 1                 | Will you be moving plant?                                          | Yes/No - With<br>Comments |
| 2                 | Will you be moving plant within 3m of the overhead powerline?      | Yes/No - With<br>Comments |
| 3                 | Will you be erecting scaffolding?                                  | Yes/No - With<br>Comments |
| 4                 | Will you be erecting scaffold within 4m of the overhead powerline? | Yes/No - With<br>Comments |
| 5                 | Will the power require isolation?                                  | Yes/No - With<br>Comments |
| 6                 | Who will be the observer?                                          | Attendee Drop Down        |
| 7                 | Do you have a Traffic Control Plan for this activity?              | Yes/No - With<br>Comments |
| 8                 | Please upload the Traffic Control Plan                             | Upload                    |

# 5. EWP over and under 11mts

If you are to bring a EWP under or over 11mts to site, you will need to identify who will be completing the pre start checks and you need to include a rescue plan in your SWMS/JSA.

| Question<br>Order | Question                                                    | Туре                      |
|-------------------|-------------------------------------------------------------|---------------------------|
| 1                 | Who will be completing the prestart check of the EWP > 11m? | Attendee Drop Down        |
| 2                 | Have you included a rescue plan in your SWMS?               | Yes/No - With<br>Comments |

| Question<br>Order | Question                                                    | Туре                      |
|-------------------|-------------------------------------------------------------|---------------------------|
| 1                 | Who will be completing the prestart check of the EWP < 11m? | Attendee Drop Down        |
| 2                 | Have you included a rescue plan in your SWMS?               | Yes/No - With<br>Comments |

# 6. Heavy Lifting

If you are performing a mechanical lift, you will need to identify if you are bringing a crane to site, if you are lifting >85% of the Safe Working Load, you will need to complete a risk assessment and who will be inspecting the rigging equipment.

| Question<br>Order | Question                                                                                                    | Туре                      |
|-------------------|----------------------------------------------------------------------------------------------------|---------------------------|
| 1                 | Will you be using a crane?                                                                                                    | Yes/No - With<br>Comments |
| 2                 | Will you be lifting >85 of the Safe Working Load?                                                                              | Yes/No - With<br>Comments |
| 3                 | Has a lift risk assessment been completed?                                                                                     | Yes/No - With<br>Comments |
| 4                 | Who will inspect rigging equipment, e.g. Slings, chains, spreader bars etc been inspected, tagged and certififed prior to use? | Attendee Drop<br>Down     |

# 7. High Risk Heavy Lifting

This is to be completed if any High Risk heavy lifting is occurring. This is defined where any lift where the crane is lifting >75% of the SWL, multiple crane lifts are performed, and where it has been defined as such by the project.

| Question<br>Order | Question                                                                                                    | Туре                      |
|-------------------|----------------------------------------------------------------------------------------------------|---------------------------|
| 1                 | Has a lift plan been develop and approved by a competent person?                                                                                                    | Yes/No - With<br>Comments |
| 2                 | Please upload your lift plan.                                                                                                    | Upload                    |
| 3                 | Has a certified geotechnical engineer assessed the ground<br>conditions and advised of appropriate ground protection to<br>ensure suitable support of crane outriggers? | Yes/No - With<br>Comments |
| 4                 | Who will check all safety devices are operational, inspect the lifting all lifting equipment and ensure that the load is safely rigged and secure?                      | Attendee Drop<br>Down     |
| 5                 | Who will check load indicators, and the accuracy verified using a<br>calibrated, known test weight prior to the commencement of the<br>lift?                            | Attendee Drop<br>Down     |

## 8. Excavation

For any excavation works that need to be conducted you will need to answer Yes/No to the following questions & upload copy of drawings. This will include information received from 'Dial Before You Dig'.

You will be required to download and complete a Excavation Permit which is to be uploaded after work completion.

| Question<br>Order | Question                                                                                                    | Туре                      |
|-------------------|----------------------------------------------------------------------------------------------------|---------------------------|
| 1                 | Have the services drawings been checked?                                                                                                    | Yes/No - With<br>Comments |
| 2                 | Please upload the drawings.                                                                                                    | Upload                    |
| 3                 | Have you called Dial before you Dig, 1100?                                                                                                    | Yes/No - With<br>Comments |
| 4                 | What services have you located? eg, Water, Gas, Electricity or Optic<br>Fibre                                                                                                    | Open Text<br>Entry        |
| 5                 | An electronic cable locator must be used for locating water and electricity services.                                                                                                    | Confirmation<br>Check Box |
| 6                 | Hand digging is to be used for optic fibre services.                                                                                                    | Confirmation<br>Check Box |
| 7                 | No work is to proceed if gas is located.                                                                                                    | Confirmation<br>Check Box |
| 8                 | This permit requires that you download and complete a Excavation<br>Permit Form before commencing work onsite. Once the works are<br>complete, this form needs to be uploaded in order to complete<br>and close this WAP. Please click the link to download the form. | File Download             |

# 9. Hot Works

This permit is to be completed when work is within the proximity of flammable material and or when activities involving hot works are being completed. You will be required to download and complete a Hot Works Permit which needs to be uploaded on completion of works.

| Question<br>Order | Question                                                                                                    | Туре                      |
|-------------------|----------------------------------------------------------------------------------------------------|---------------------------|
| 1                 | Have you been deemed competent in hot works through an<br>assessment process?                                                                                                    | Yes/No - With<br>Comments |
| 2                 | Do you have fire extinguishers and have they been regularly serviced?                                                                                                    | Yes/No - With<br>Comments |
| 3                 | Does the location where you will be working have flammable materials?                                                                                                    | Yes/No - With<br>Comments |
| 4                 | Is the atmospheric Testing Unit within calibration date and fully charged?                                                                                                    | Yes/No - With<br>Comments |
| 5                 | What is the model and make of the unit you will be using?                                                                                                    | Open Text<br>Entry        |
| 6                 | Has it been regularly serviced?                                                                                                    | Yes/No - With<br>Comments |
| 7                 | This permit requires that you download and complete a Hot Works<br>prestart form before commencing work onsite. Once the works are<br>complete, this form needs to be uploaded in order to complete and<br>close this WAP. Please click the link to download the form. | File<br>Download          |

## **10.** Use of temporary structural support

If works involve the erection of any temporary structural support systems such as formwork, back propping, shoring, etc. you will need to identify if it has been designed by a certified structural engineer and who will certify the structure against AS3610.

| Question<br>Order | Question                                                                                                   | Туре                      |
|-------------------|----------------------------------------------------------------------------------------------------|---------------------------|
| 1                 | Has it been designed by a certified structural engineer<br>competent in the type of system being designed? | Yes/No - With<br>Comments |
| 2                 | Who will certify the structure against AS3610?                                                             | Attendee Drop<br>Down     |

# 11. Working at Heights

Any works that will be performed from heights will require additional information to be provided. Please answer Yes/No to the following questions

| Question<br>Order | Question                                                                           | Туре                      |
|-------------------|------------------------------------------------------------------------------------|---------------------------|
| 1                 | Will you be using a ladder, with the exception of a platform ladder for work?      | Yes/No - With<br>Comments |
| 2                 | Will you be working on batters?                                                    | Yes/No - With<br>Comments |
| 3                 | Have your harnesses been regularly inspected, maintained?                          | Yes/No - With<br>Comments |
| 4                 | Have the anchor points where you will be working been<br>maintained and certified? | Yes/No - With<br>Comments |
| 5                 | Have you included a rescue plan in your SWMS?                                      | Yes/No - With<br>Comments |

## **12. Secure IT Access**

Any works that will be performed in the Secure IT Rooms will require additional information to be provided. Please answer the following questions

| Question Order | Question                                                   | Туре            | Links                |
|----------------|------------------------------------------------------------|-----------------|----------------------|
| 1              | Why do you need access to the Server Rooms                 | Open Text Entry | $\mathcal{O}\otimes$ |
| 2              | What is the time duration you will need to complete works? | Open Text Entry | $\mathcal{O}\otimes$ |
| Add Question   |                                                            |                 |                      |